## PHEASEANT BROODER DRAWING NOTES

(1) Add material to top of feeder to insure birds can't fly over and into the bin. Screen or pegboard are suggested materials.

(2) Size of the "Access to Loafing Pen" can vary. A narrow access (1 foot) makes it easier to get the birds back into the brooder in the evening. We suggest this door be made to slide up and down, rather than using hinges. Add a knob near the top of the door and add a latch to hold the door in the up position.

(3) Brooder height can be reduced. Try 3' sloping to 2  $\frac{1}{2}$ , if that works better for your situation.

(4) Must be larger than "Access to Loafing Pen" on brooder.

5 Allow adequate space between sliding door and the cut-out for smooth movement.

 $\circled{6}$  There should be a gap of about 1 %" between the bottom of the feed bin and an attached tray. Tray should have an upturned lip. The lip will help prevent excessive loss of feed, due to chicks scratching.

**General Notes:** 

- Use  $2 \times 2s$  for framing. 2 x 4s are ok but are heavier and stronger than necessary.
- Use chip board or plywood for walls, roof, feed bin and doors.
- Cover roof with corrugated fiberglass or similar, to keep the brooder dry and extend life of brooder. Also, consider dividing the roof into 3 pieces. This will allow easy access to heat lamps, as well as an .easy way to view the birds. Each piece should straddle the width of the brooder. Add hinges to the middle piece, so it can be lifted for viewing, etc. The middle piece should have corrugated roofing that overlaps the adjacent roofing to prevent rain from getting in.
- Ventilation is important, especially as we progress into summer. The inside of the brooder will be very moist. High moisture or humidity will cause the feed in the bin to "cake." Check the feed bin often to insure the feed is still flowing out

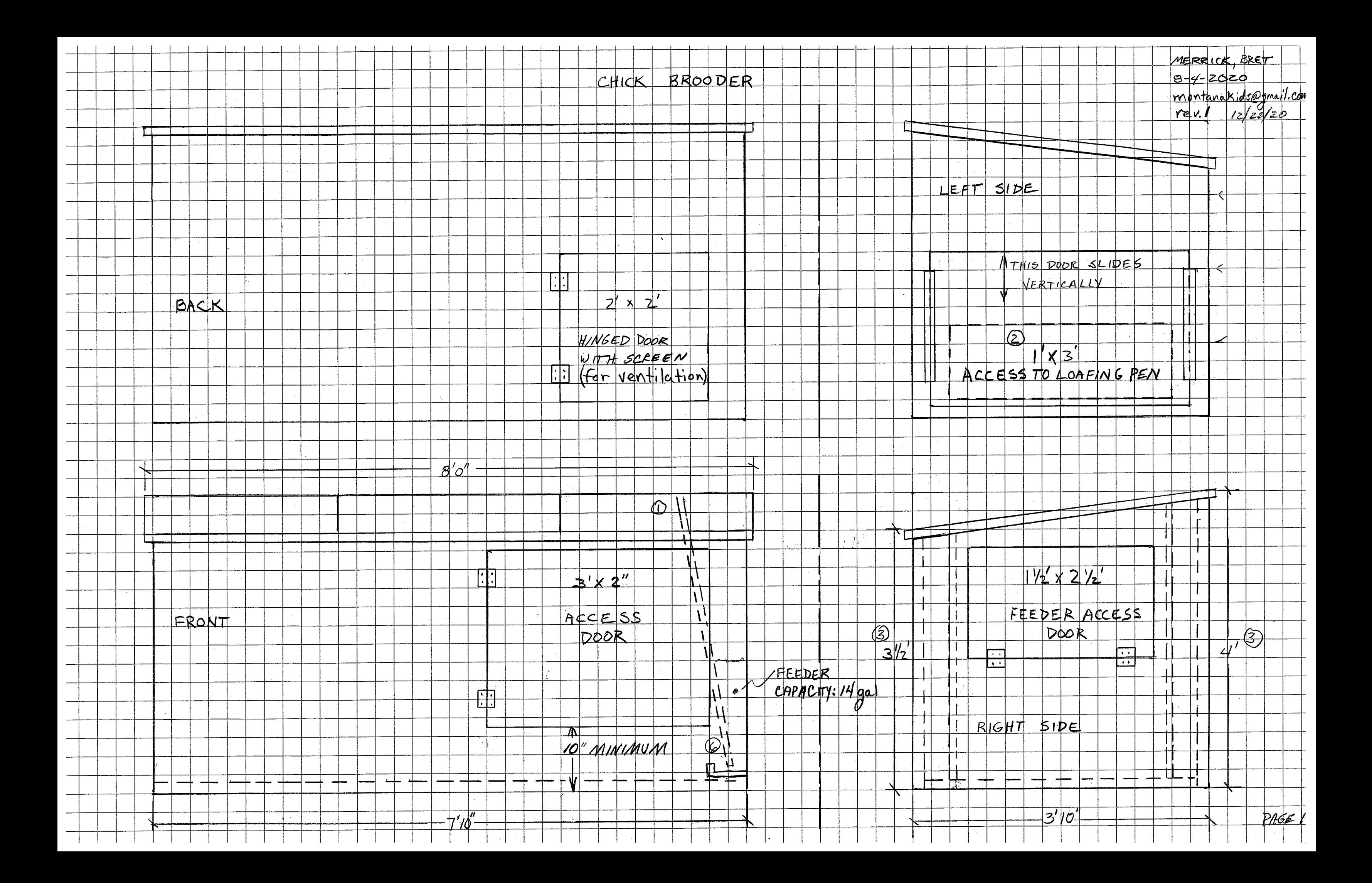

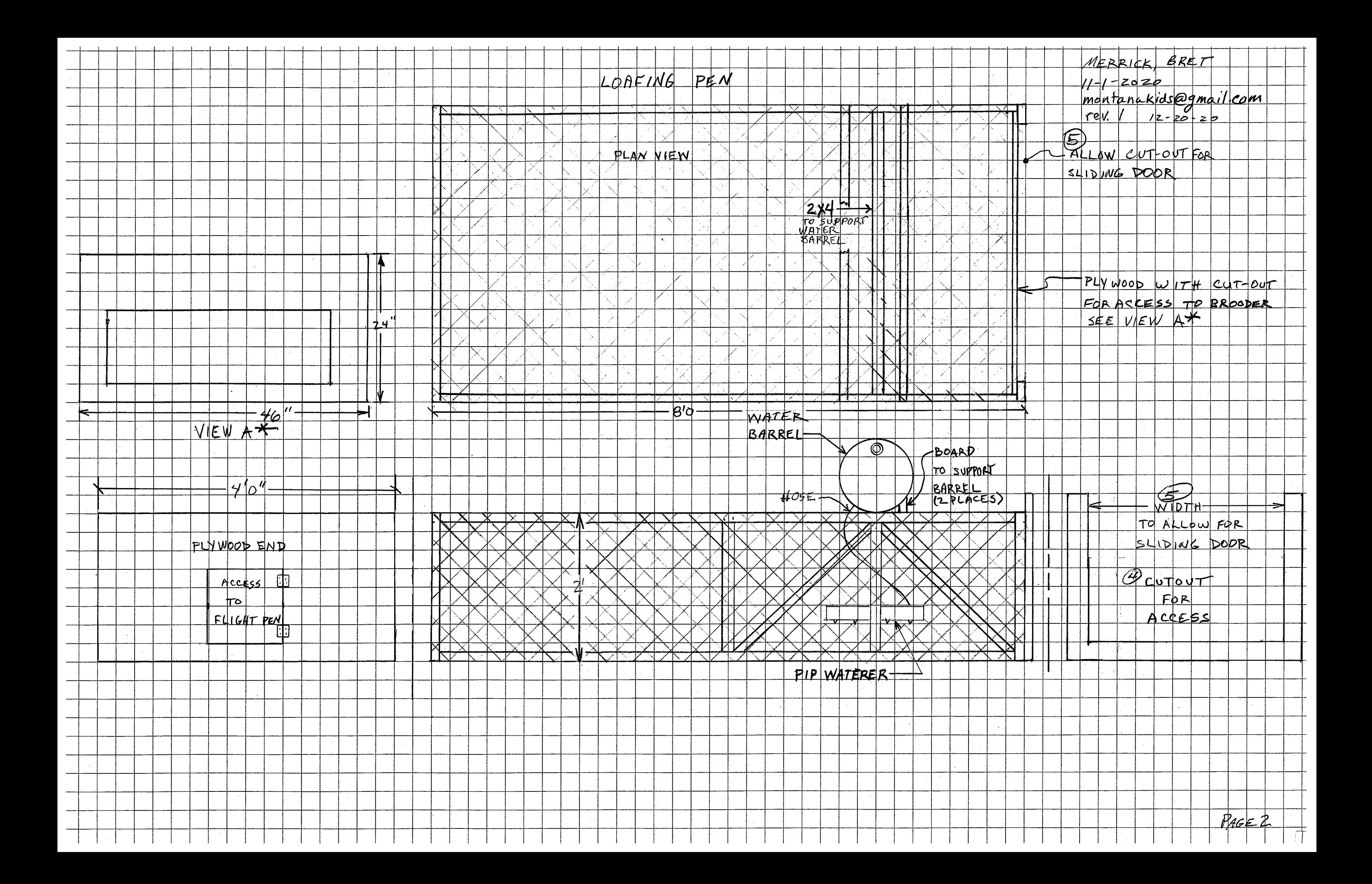